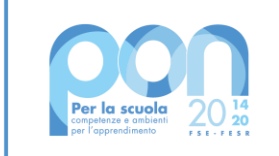

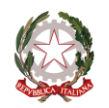

Ministero dell'Istruzione

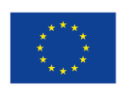

**UNIONE EUROPEA** Fondo sociale europeo<br>Fondo sociale europeo<br>Fondo europeo di sviluppo regionale

IC - "ALTO CASENTINO" Prot. 0001192 del 28/02/2022 VI-2 (Uscita)

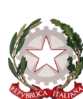

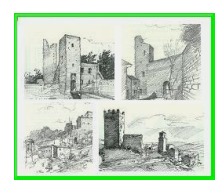

**ISTITUTO COMPRENSIVO "ALTO CASENTINO"** Via Rita Levi Montalcini, 8/10 – 52015 Pratovecchio Stia (AR) tel. 0575583729 –fax 0575583637 CODICE FISCALE 94004090513 [http://www.icaltocasentino.edu.it](http://www.icaltocasentino.gov.it/) [ARIC812007@istruzione.it](mailto:ARIC812007@istruzione.it) – [aric812007@pec.istruzione.it](mailto:ARIC812007@PEC.ISTRUZIONE.IT)

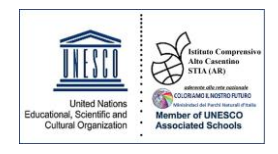

## **CODICE UNIVOCO FATTURAZIONE ELETTRONICA: UFBDMK**

## **PROGRAMMA OPERATIVO NAZIONALE PON- FESR 28966 del 06/09/2021 – CODICE IDENTIFICATIVO PROGETTO 13.1.2A-FESRPON-TO-2021-123 Titolo progetto: DOTAZIONE DI ATTREZZATURE PER LA TRASFORMAZIONE DIGITALE DELLA DIDATTICA E DELL'ORGANIZZAZIONE SCOLASTICA CUP: G49J21009920006; CIG: Z58355BE70**

## **CAPITOLATO TECNICO**

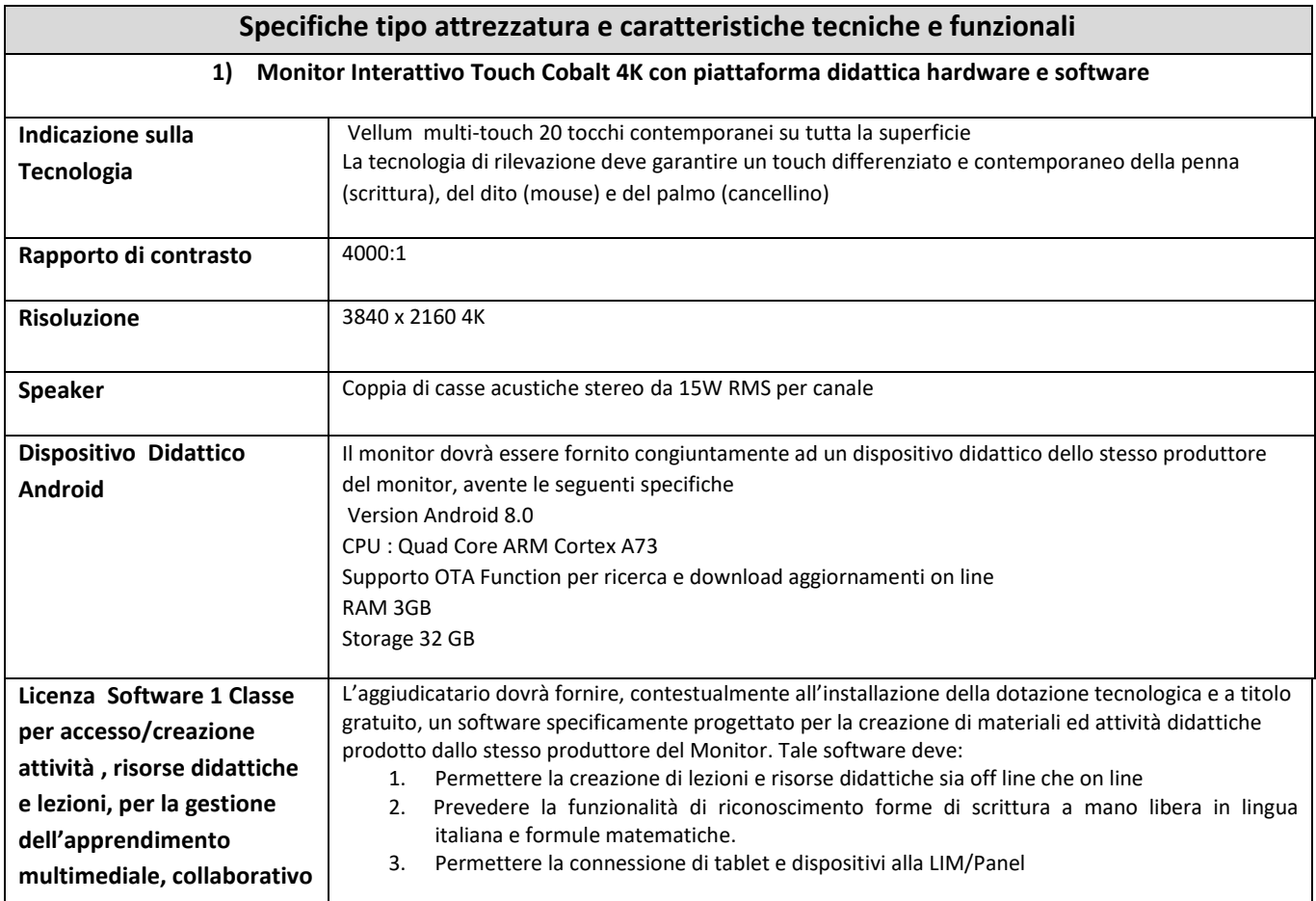

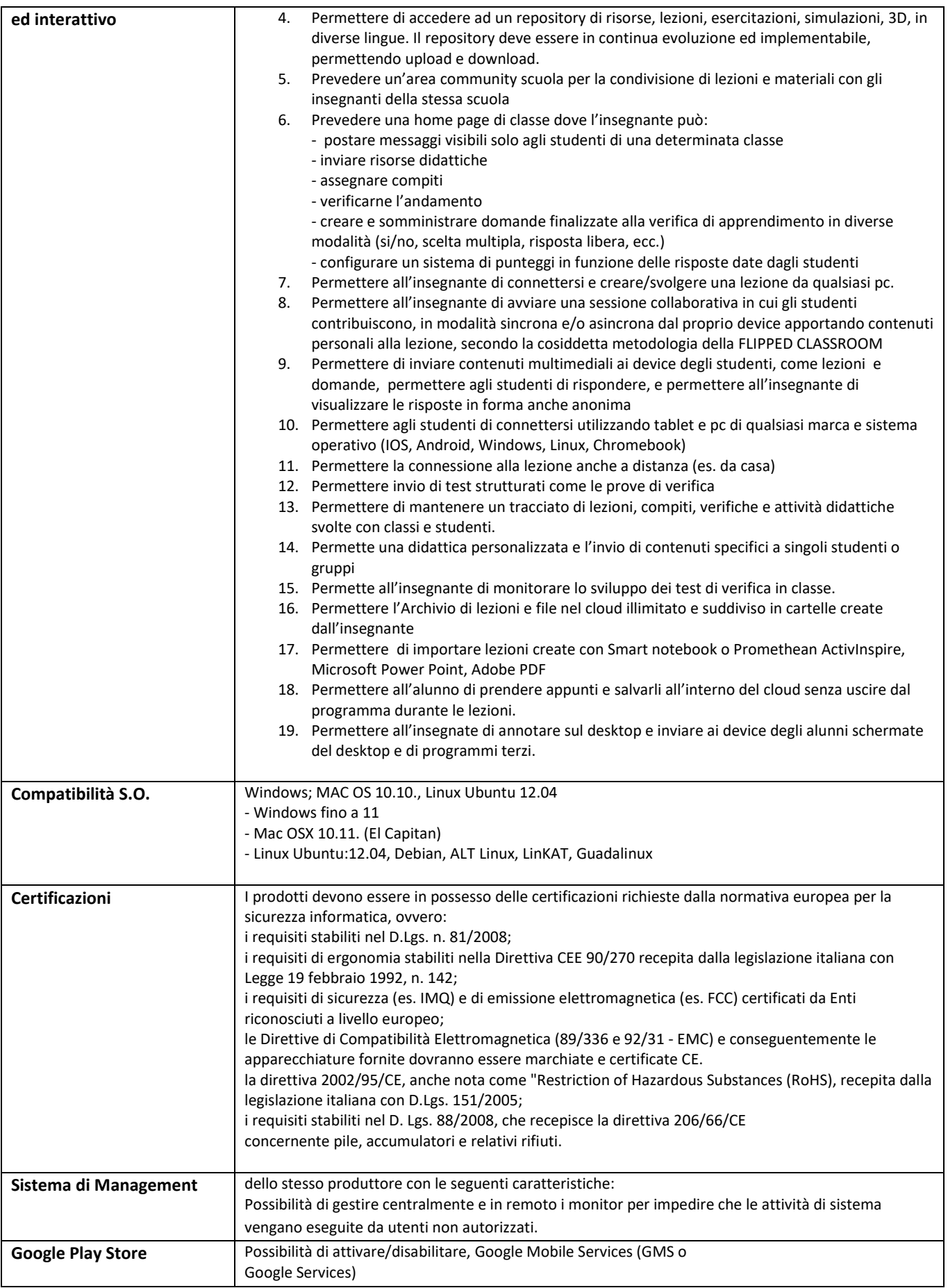

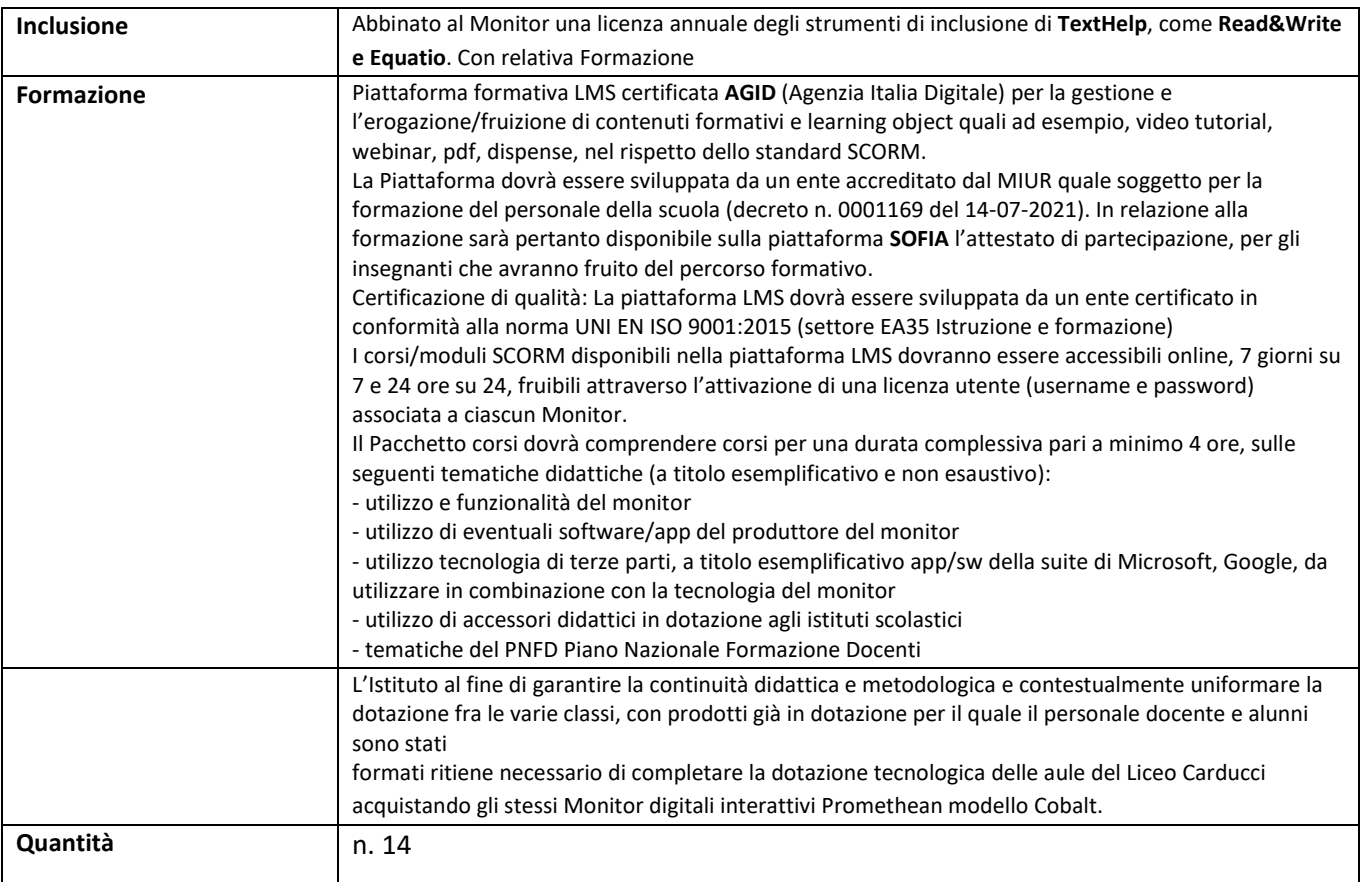

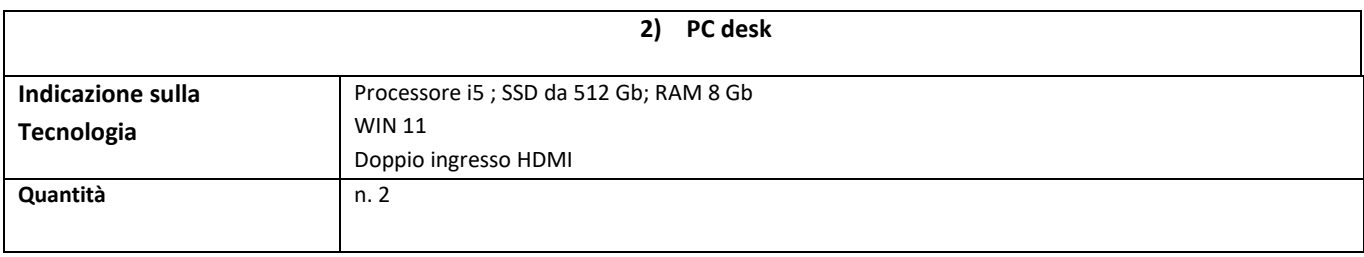

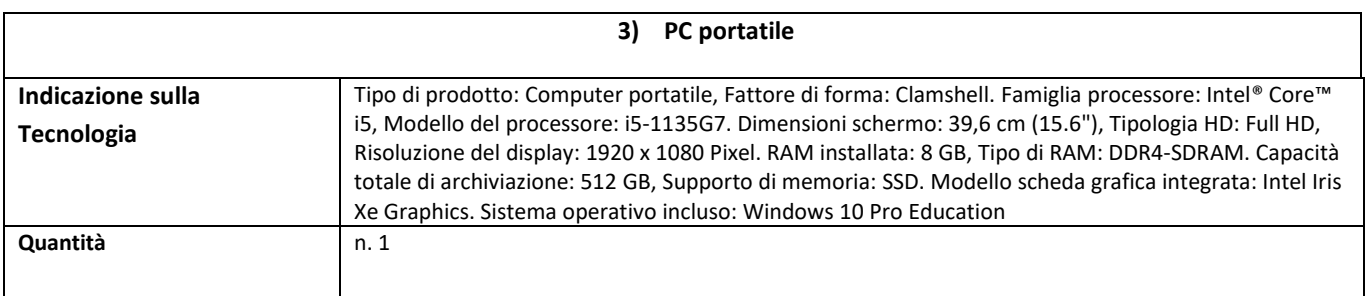

## **Condizioni generali:** TRASPORTO E MONTAGGIO COMPRESI

**Il Dirigente Scolastico Dott. Maurizio Librizzi** (documento firmato digitalmente)